# Welcome to the Unified Talent PowerSchool PowerUp!

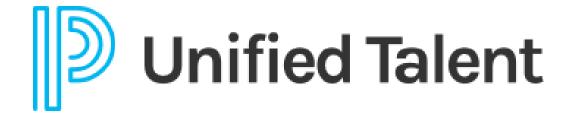

**June 2023** 

### Today's Agenda

Welcome

- Making Change Happen
- Breakout Rooms
  - Employee Records
  - Perform
  - Professional Learning
  - SmartFind Express

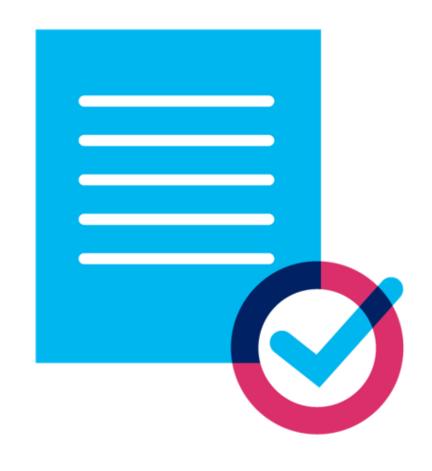

## Making Change Happen

- 1 Preparing for change
- 2 Train your staff
- 3 Adjust your outcomes
- 4 Collect Feedback

### **Preparing for Change**

#### Managing Complex Change Model Vision **Action Plan** Skills Incentives Resources CHANGE Vision Skills Incentives TREADMILL Resources Missing **FRUSTRATION** Vision Skills **Action Plan** Incentives Missing Vision Skills Missing Resources Action Plan RESISTANCE Vision Action Plan **ANXIETY** Missing Incentives Resources **Action Plan** CONFUSION Missing Skills Incentives Resources

Adapted from Knoster, T., 1991 in TASH Conference, Washington D.C., from Enterprise Group, LTD

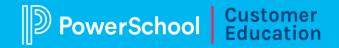

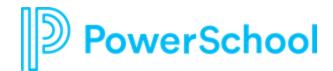

## **Train your Staff**

- Search the PowerSchool Community to find resources.
- Connect with an EIC to discuss plans for adoption
- Connect with your CSM to purchase training or consultation

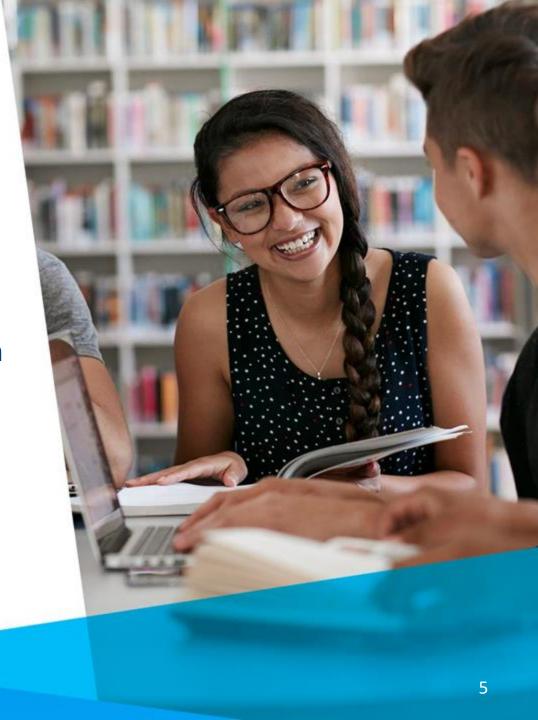

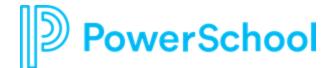

## Adjust your Outcomes

- Do you have reports that need to be adjusted for the change?
- Are all impacted parties aware the change is happening?
- Are there additional needs?

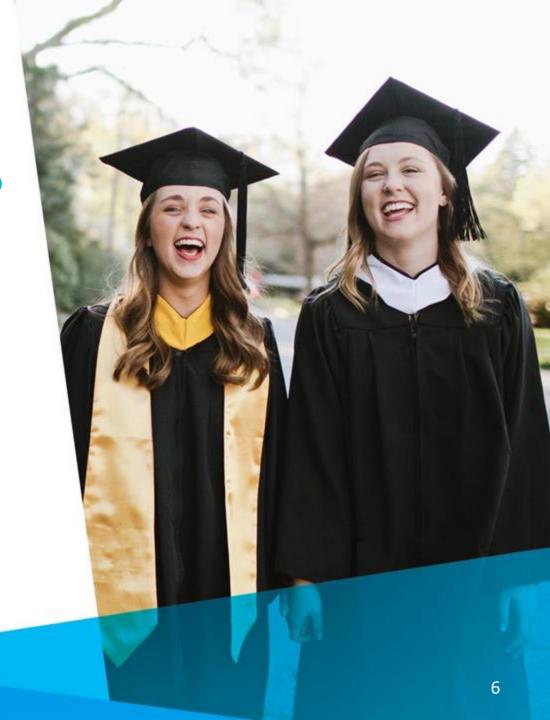

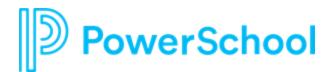

## **Collect Feedback**

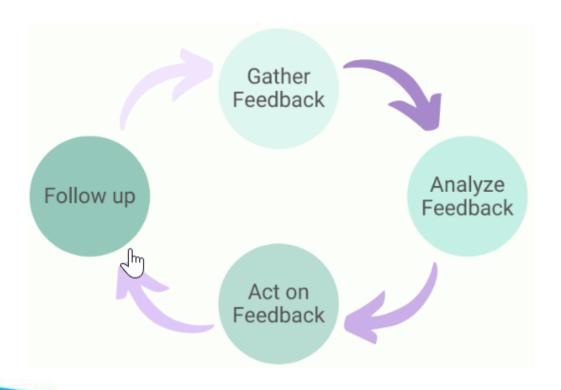

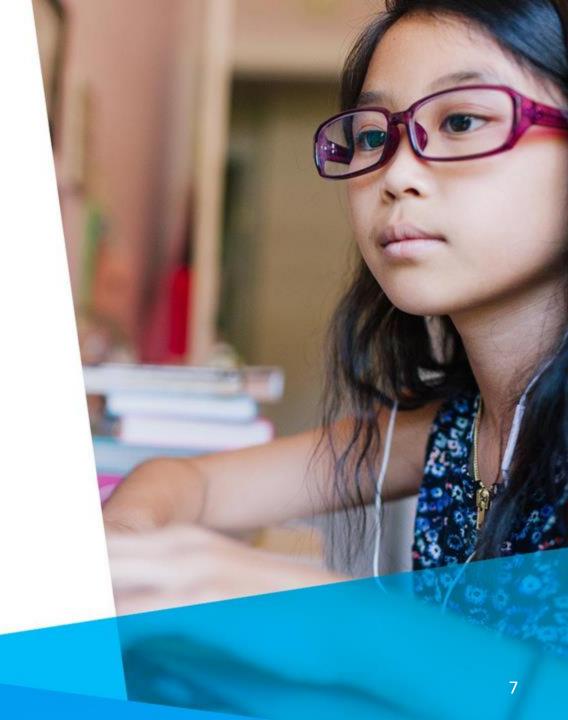

### **Your Talent Education Impact Consultant Team**

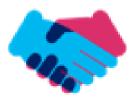

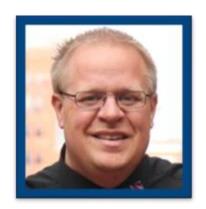

Sean Vair Experience:

Classroom Teacher / Dept Coord
11 Years

Educational Technology 8 Years

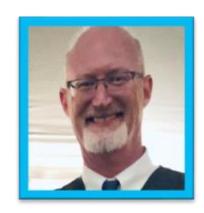

Stuart Aron Experience:

Teacher & Coach 32 Years

Educational Technology *4 Years* 

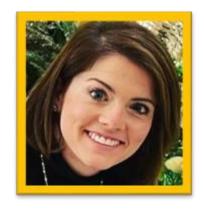

Cortnie Shaffer Experience:

Classroom Teacher 5 Years

Assistant Principal 3 Years

Education Technology 1 Year

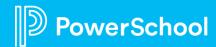

## **Your Talent Education Impact Consultant Team**

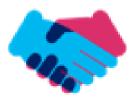

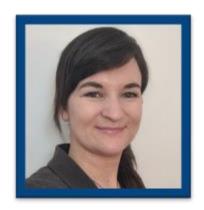

Edie Smith

**Experience:** 

Administrative & Onboarding 2 Years

K-12 HR Software Administrator *4.5 Years* 

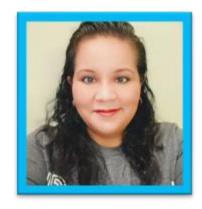

Marissa Gonzalez

Experience:

Teacher and Specialist 9 Years

District Level 8 Years

Educational Technology 1 Year

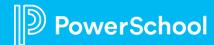

### **Breakout Room Topics**

Employee Records & Onboarding

 New Calculations to Enhance Mixed Forms

Professional Learning

 Conferencing Using Professional Learning

Perform
Peer
PowerUp

 Exporting to Create Advanced Dashboard Views

SmartFind Express

 Exciting Updates to the Dashboard and Reporting

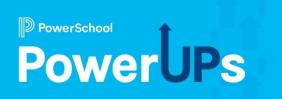

## **Employee Records**

New Calculations to Enhance Mixed Forms

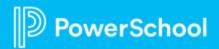

## Agenda

- 1 Preparing for the New Year
- 2 PDF Form Builder
- 3 New Form Fields
- 4 Notification for Document Submitted
- 5 Q&A

# Preparing for the New Year

- New Features
- Streamline Onboarding
- Increase Efficiency and Accuracy
- Add Security & Communication

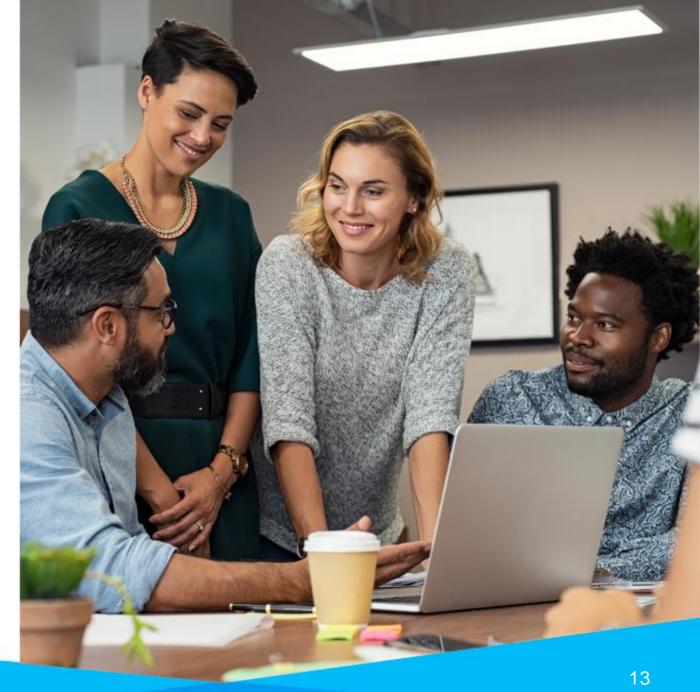

#### **PDF Form Builder**

- New way to build your e-forms
- Uses a PDF form as a background image
- Forms can be in their original format
- Form fields are mapped to data fields allowing reporting

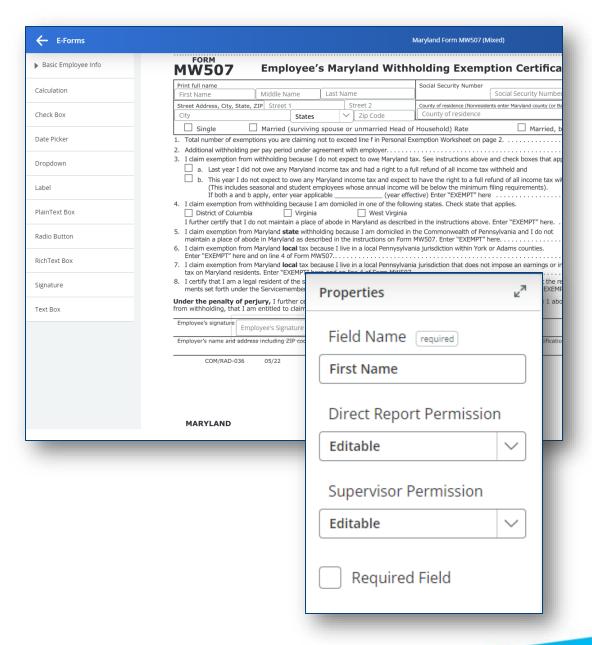

### **New Form Fields**

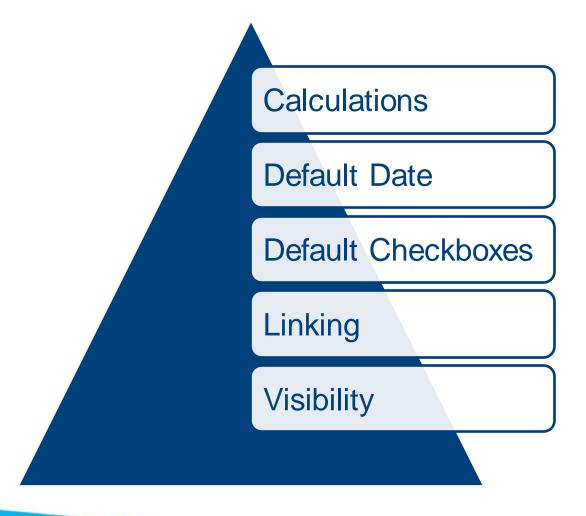

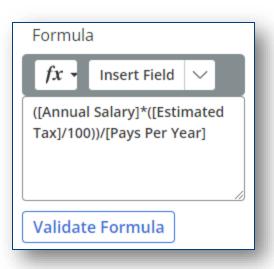

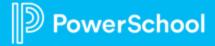

#### **Calculations**

- Allows for the display of resulting formulas based on other fields on the form
- The result of a calculation displays as a 2-digit decimal
- Calculations are read-only fields which generally support basic

arithmetic fields (+, -, \*, /)

 Other supported formulas: "Average" "Sum", "Minimum", "Maximum".

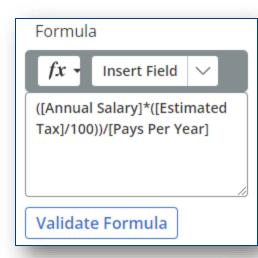

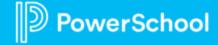

### **Calculations**

- In order for a field to be used within a calculation:
  - It must be defined as a textbox with the validation of either Numeric Integer or Numeric Decimal
  - The property Field Used in Calculation must be checked for the field to be included in the dropdown of available fields in the formula

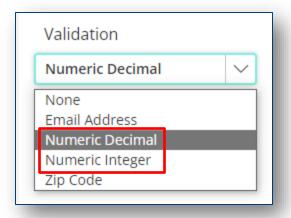

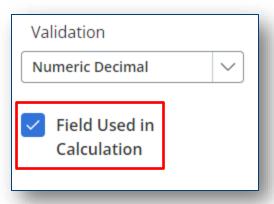

### **Default Date & Default Checkboxes**

- Today's Date
- A Specific Date

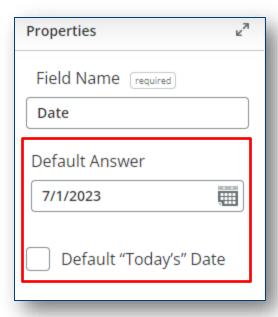

Checkboxes

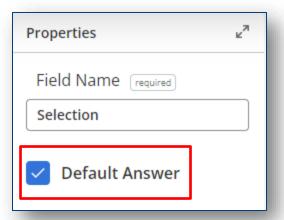

### **Linking & Visibility**

Linking fields allows a new field to display the same value as

another one

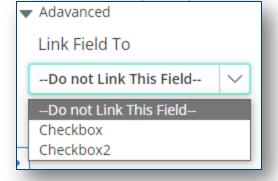

- Visibility allows you to control which fields are visible on a form
  - Option for Date Fields, Calculation Fields, and Text Boxes

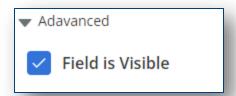

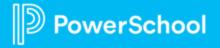

#### **Notification for Document Submitted**

- Optional notification whenever Save Final is submitted on a form
- Notification sends to both Email and Personal Email on employee's Records profile
- Best practice for security purposes
  - Financial Forms
  - Forms with Sensitive Data
  - Other forms that you want the employee to receive notification confirmation

# Notification for Document Submitted Requirements

Notification must be enabled in Configuration>Notifications

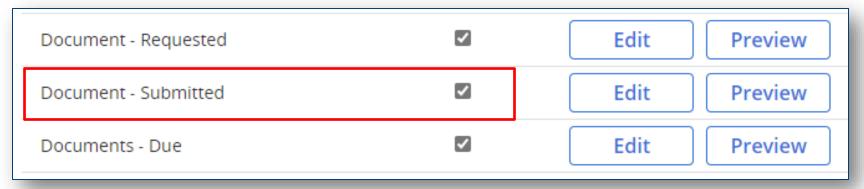

 Notification must also be enabled for each document that you want this to send for in Configuration>Documents

Send notification when "Save Final" is clicked on the form (recommended for forms with financial or sensitive data).

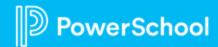

#### Resources

- PDF Form Builder PowerUp Recording
  - <u>PowerUps Recording: PDF Form Builder October 2022 PowerSchool Community</u>
- PDF Form Builder User Guide
  - PDF Form Builder User Guide PowerSchool Community
- Notification for a Document Submitted
  - Unified Talent Records | Notification: Document was Submitted (as of TED 23.2.0.0) PowerSchool Community

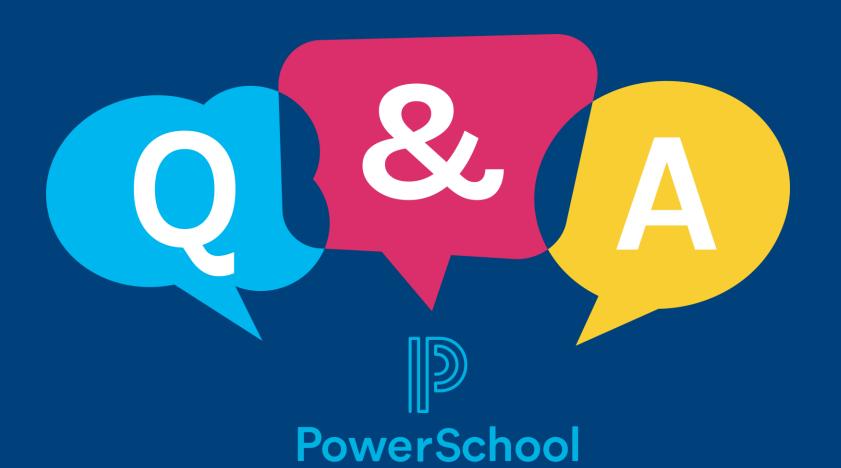

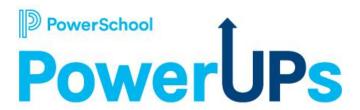

# **Unified Talent Professional Learning**

Conferencing with Professional Learning

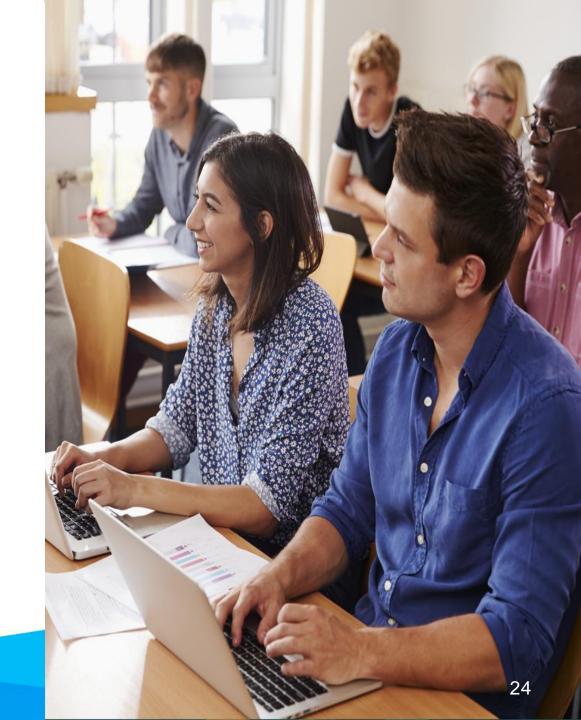

## Agenda

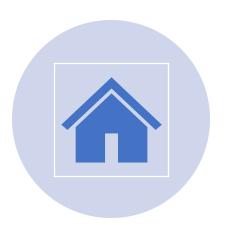

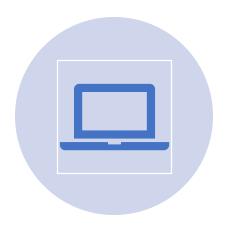

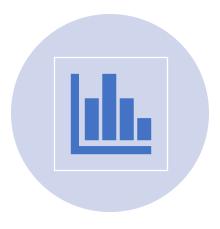

**BUILDING COURSES** 

**VIEWING SCHEDULES** 

**REPORTING** 

### **Course Tags**

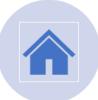

Administration

Course Administration

Summer PD Conference

Elementary

Primary

Manage Course Tags Add New Container

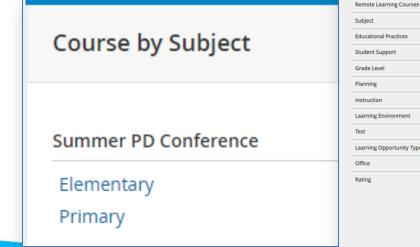

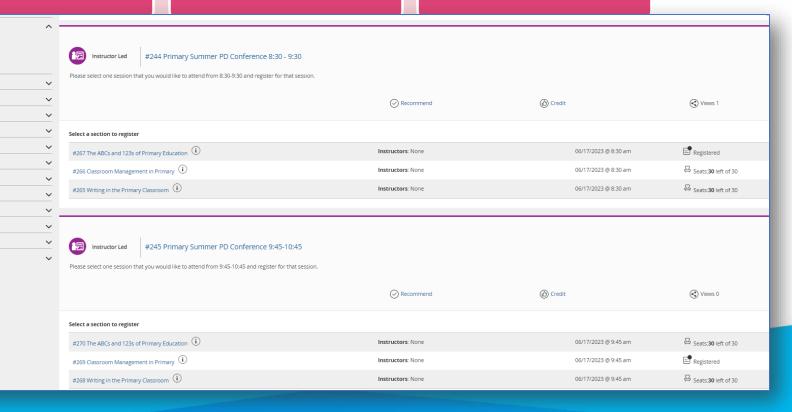

## **Setting Up Courses**

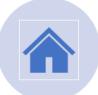

|                                                                                                    |                   |                      |                               | <b>7</b> |
|----------------------------------------------------------------------------------------------------|-------------------|----------------------|-------------------------------|----------|
| Instructor Led #244 Primary Summer PD Conference 8:30 - 9:30                                           |                   |                      |                               |          |
| Please select one session that you would like to attend from 8:30-9:30 and register for that session.  |                   |                      |                               |          |
|                                                                                                    | Recommend         | (i) Credit           | ≪ Views 1                     |          |
| Select a section to register                                                                           |                   |                      |                               |          |
| #267 The ABCs and 123s of Primary Education ①                                                          | Instructors: None | 06/17/2023 @ 8:30 am | ☐ Seats:30 left of 30         | Register |
| #266 Classroom Management in Primary (1)                                                               | Instructors: None | 06/17/2023 @ 8:30 am | Ş Seats: <b>30</b> left of 30 | Register |
| #265 Writing in the Primary Classroom (i)                                                              | Instructors: None | 06/17/2023 @ 8:30 am | Seats:30 left of 30           | Register |
|                                                                                                    |                   |                      |                               |          |
|                                                                                                    |                   |                      |                               | <u> </u> |
| Instructor Led #245 Primary Summer PD Conference 9:45-10:45                                            |                   |                      |                               |          |
| Please select one session that you would like to attend from 9:45-10:45 and register for that session. |                   |                      |                               |          |
|                                                                                                    | Recommend         | (b) Credit           | <b>⊘</b> Views 0              |          |
| Select a section to register                                                                           |                   |                      |                               |          |
| #270 The ABCs and 123s of Primary Education ①                                                          | Instructors: None | 06/17/2023 @ 9:45 am | ☐ Seats:30 left of 30         | Register |
| #269 Classroom Management in Primary (1)                                                               | Instructors: None | 06/17/2023 @ 9:45 am | Seats:30 left of 30           | Register |
|                                                                                                    |                   |                      | ☐ Seats:30 left of 30         |          |

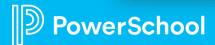

## **Conference Advertising**

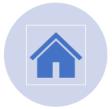

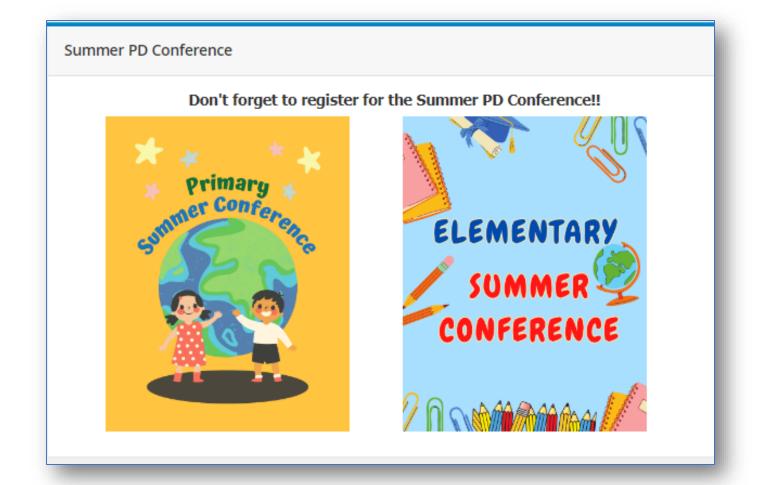

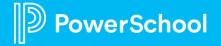

## Viewing Schedules

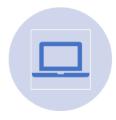

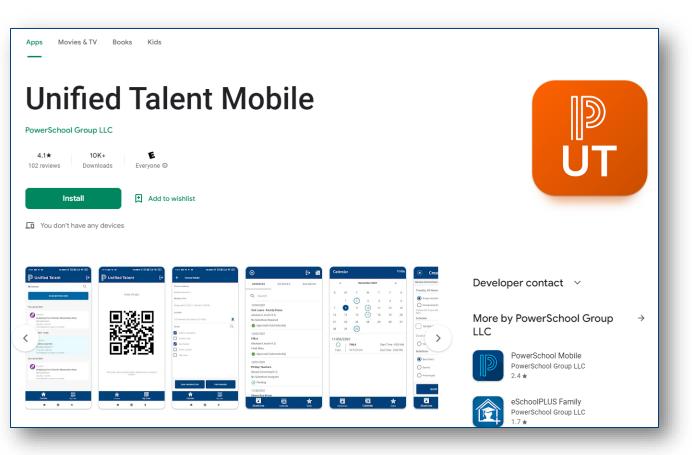

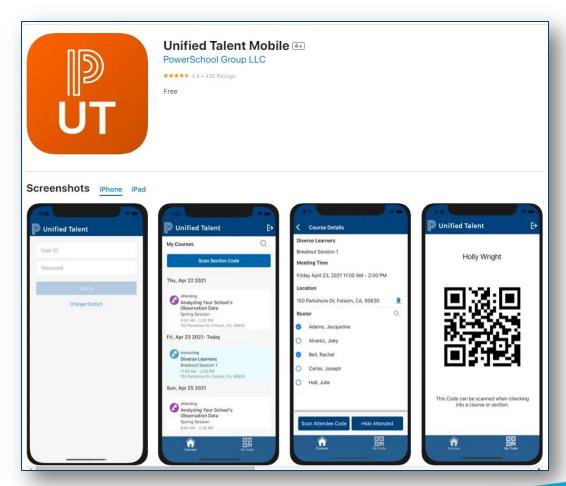

Viewing Schedules

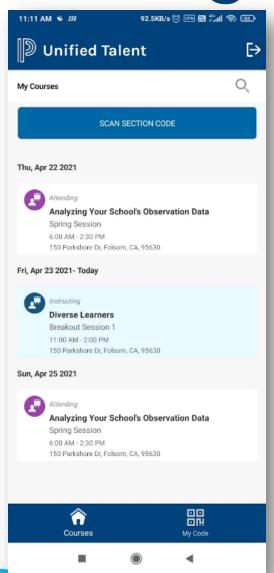

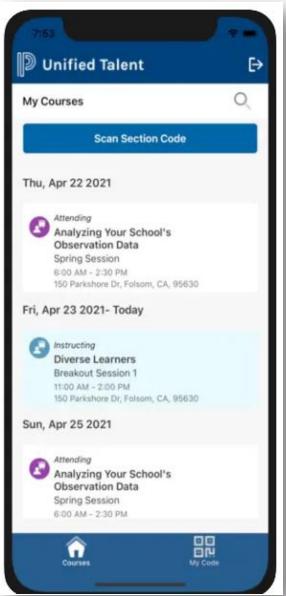

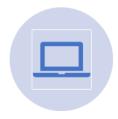

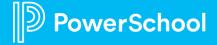

## Reporting

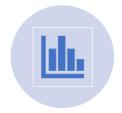

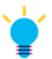

Remember to create your course tag specific to the conference

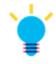

Remember to tag every course with the conference course tag

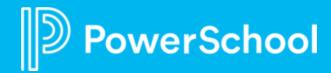

## Professional Learning

Updates to the Catalog View and Registration Workflow in PD Admin

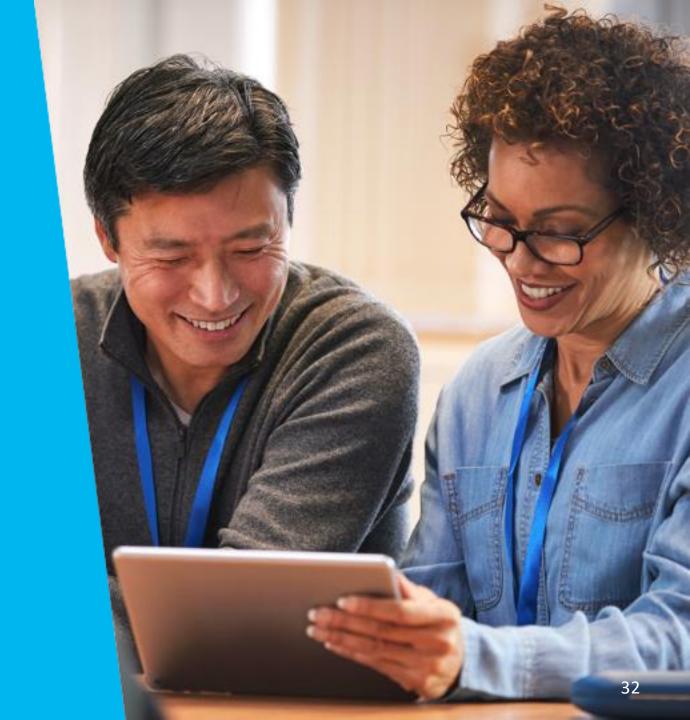

# Professional Learning Self-Serviceable Registration Workflows

Target Release: Summer 2023

#### Highlights:

- Districts can configure and customize registration workflows on their own
- Consolidates all registration workflow configuration settings
- Workflow functionality remains the same

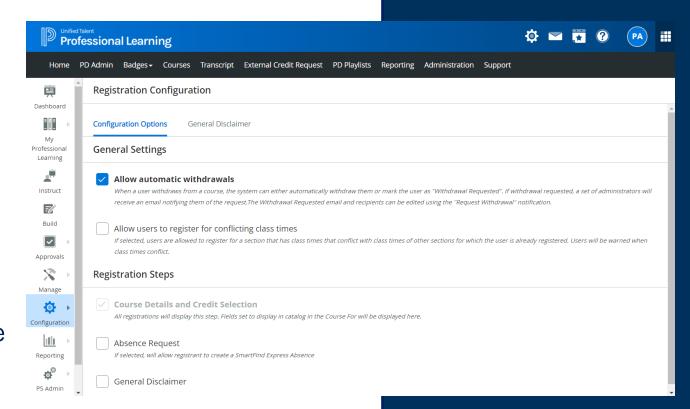

Customize the registration workflow to your district's needs

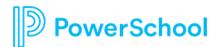

Professional Learning
Catalog View

Target Release: Summer 2023

#### Highlights:

- Districts have greater control over the look and feel of their catalog
- Learners have greater flexibility when looking for courses

Introducing a Grid and List view of the Catalog

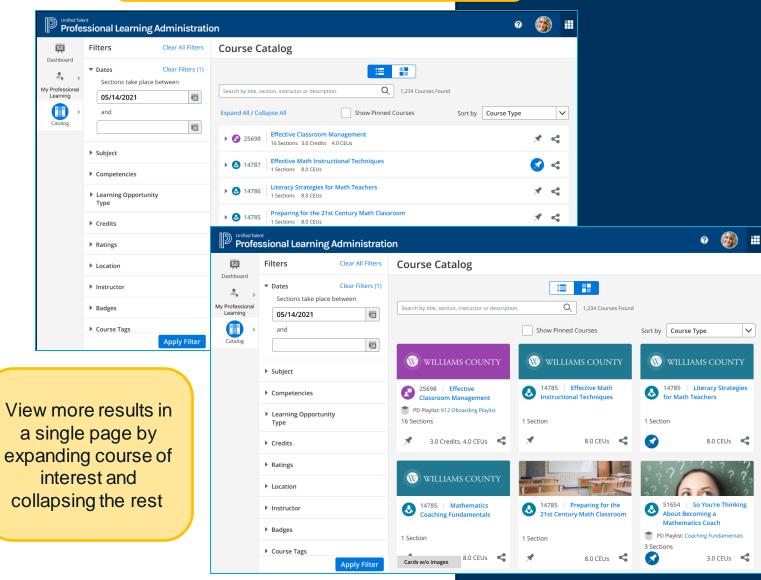

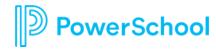

# Professional Learning Improve Catalog Filtering

Target Release: Fall 2023

- Self-serviceable configuration of course filters, usage of course tags
- Easier for learners to find the courses they need

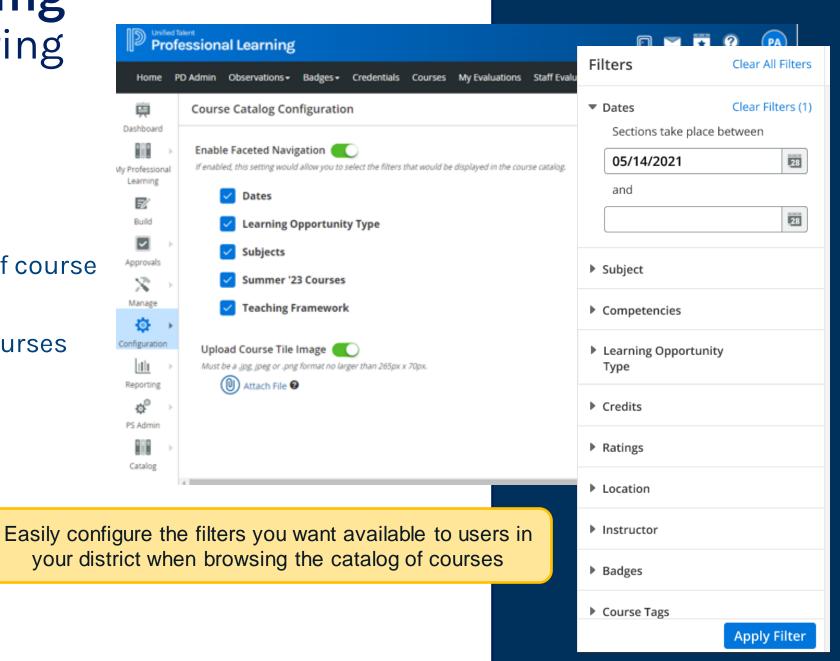

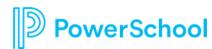

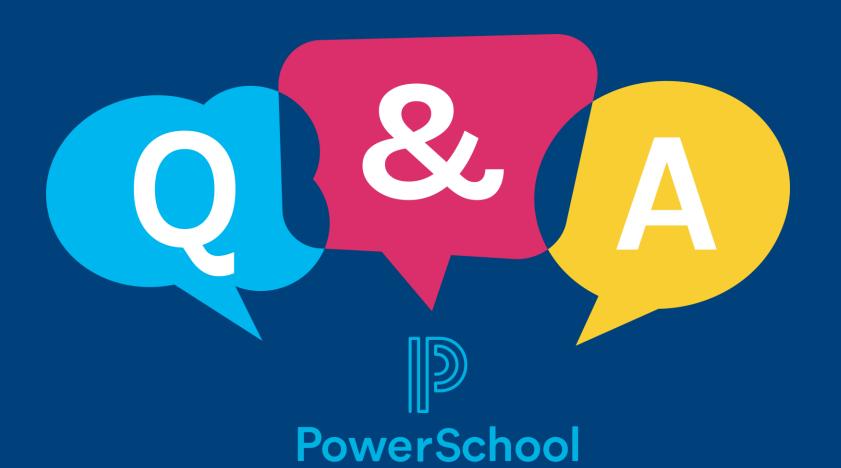

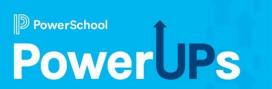

# **SmartFind Express**

Exciting Updates to the Dashboard and Reporting

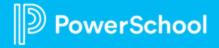

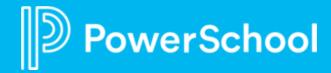

Exciting Updates to the Dashboard and Reporting

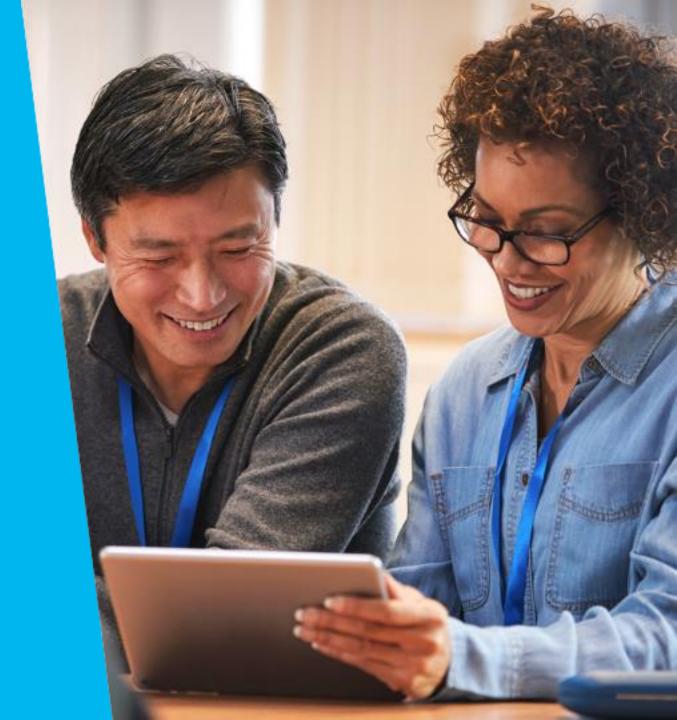

SmartFind Express
Simplified Absence approvals

Released - February 2023

Simplified absence approvals process

- Set up from profile (admin or employee) or via imports
- Detail absence approval history on the job, includes absence approval method
- Easy to replicate absence approval routing from one reason to another\*

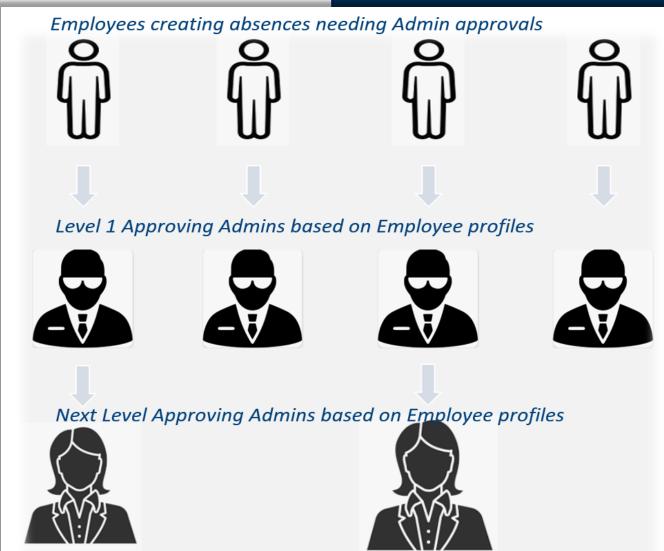

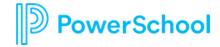

# SmartFind Express SIS Integration

Target Release - May 2023

PowerSchool SIS as a system of record for SmartFind Express

- SIS syncs User data (Staff in SIS) and Locations data (Schools in SIS) Data to SFE
- Initial bulk sync of data from SIS to SFE saves time during implementation
- User/Location creations/updates sent from SIS to SFE – one way.

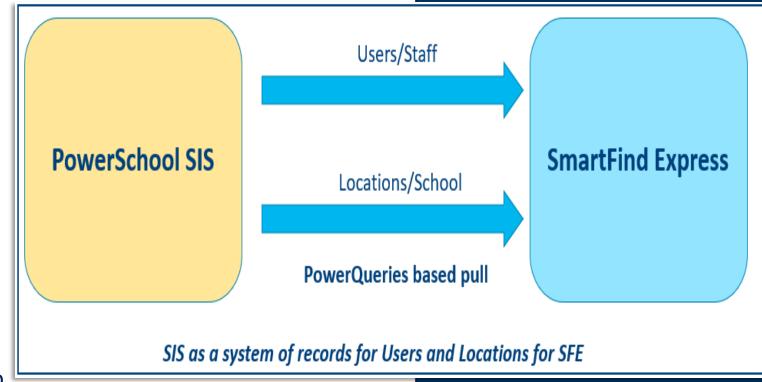

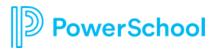

### **SmartFind Express**

#### Actionable Admin Dashboards

Target Release: June 2023

- Admins can quickly identify actions to take – jobs not filled
- Drill downs to jobs inquiry page for quick access to details
- Employee search saves time getting to staff profiles\*

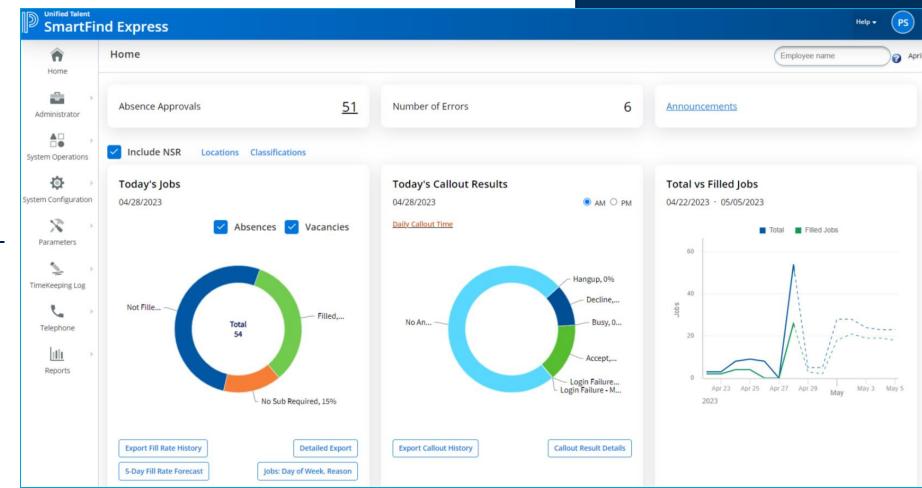

<sup>\*</sup> Future release

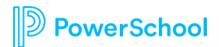

# SmartFind Express Reporting enhancement

Target Release - June 2023

- Visibility into fill rate trends across locations
- Detailed insights into jobs not filled
- Improved reporting
  - Date ranges
  - Filters (locations, employee type)
- Jobs' view for better visibility and quick actions on unfilled job

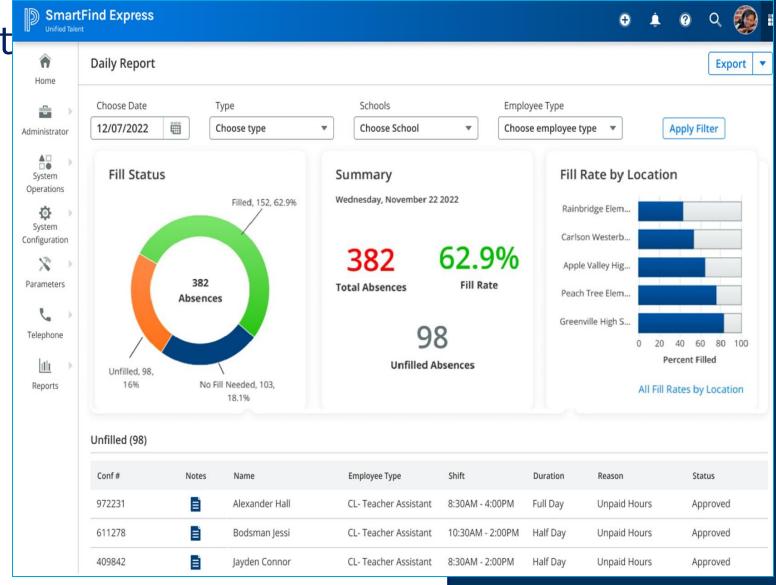

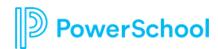

# SmartFind Express Enhanced Reason Balance processes

*Target Release - Summer 2023* 

Audits & Accruals

- Audit trail on reason balances tracks changes (accruals, absences taken/canceled)
- Set future reason balance accruals
  - Weekly/monthly
  - Specific increments at future dates

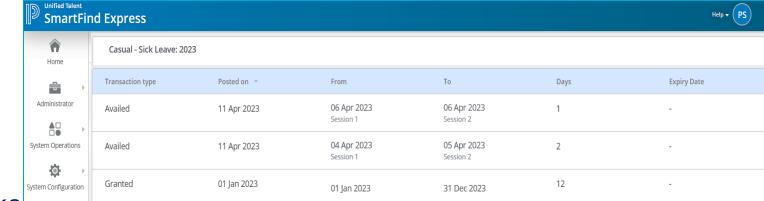

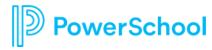

# SmartFind Express Substitute communication and feedback

Discovery

- Substitutes can ask questions to employee to improve preparation
- Web and mobile support
- Push alerts on mobile app when new communications
- Employees can give feedback to substitutes after the job

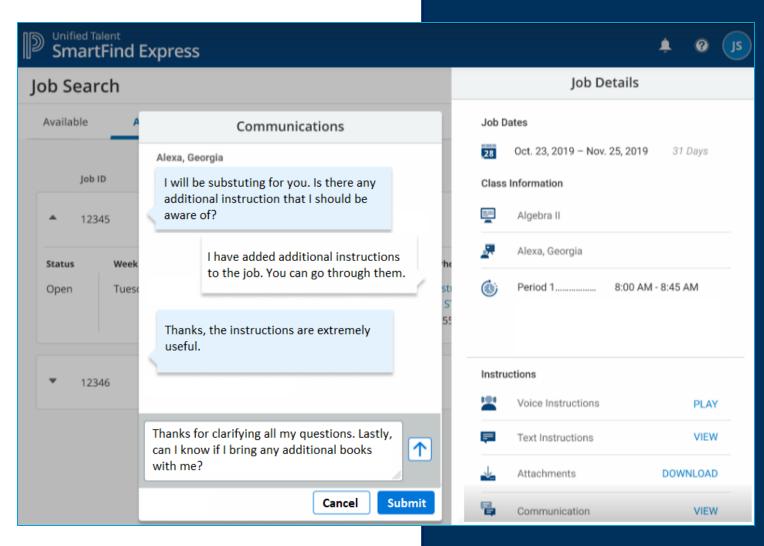

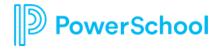

# SmartFind Express Multi-district support for substitutes

Discovery

- Substitute can view available jobs across multiple districts
- Substitute tasks can be done at district or multi-district level
- Districts have more accurate insights into substitute availability.

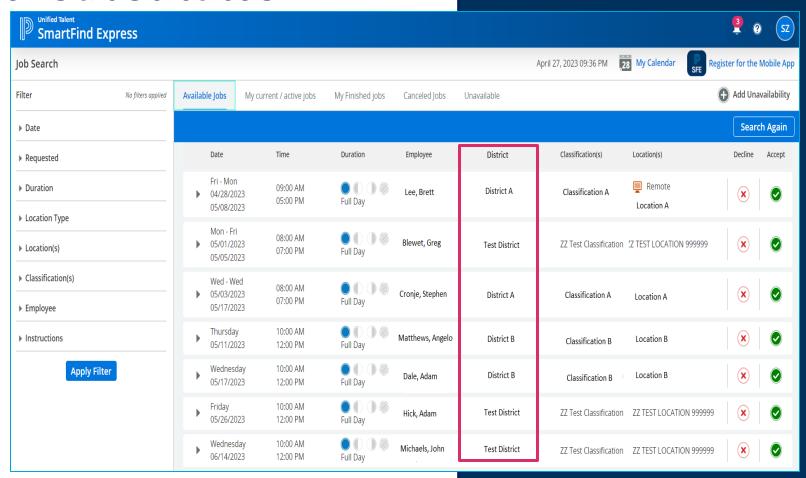

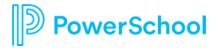

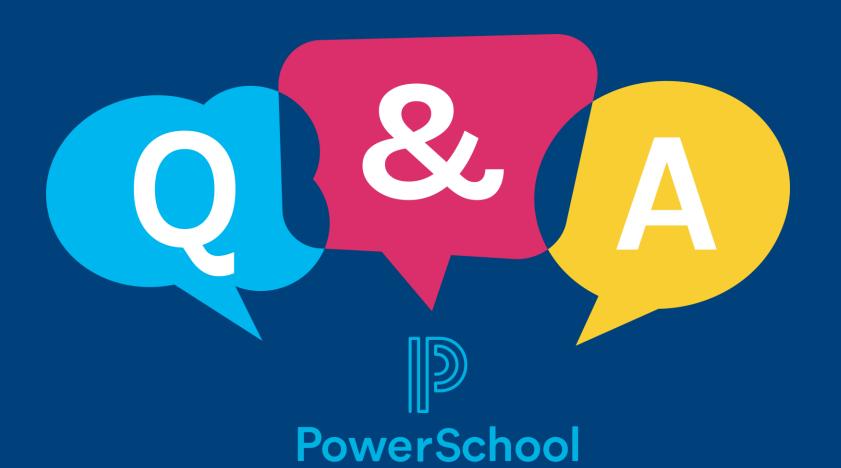